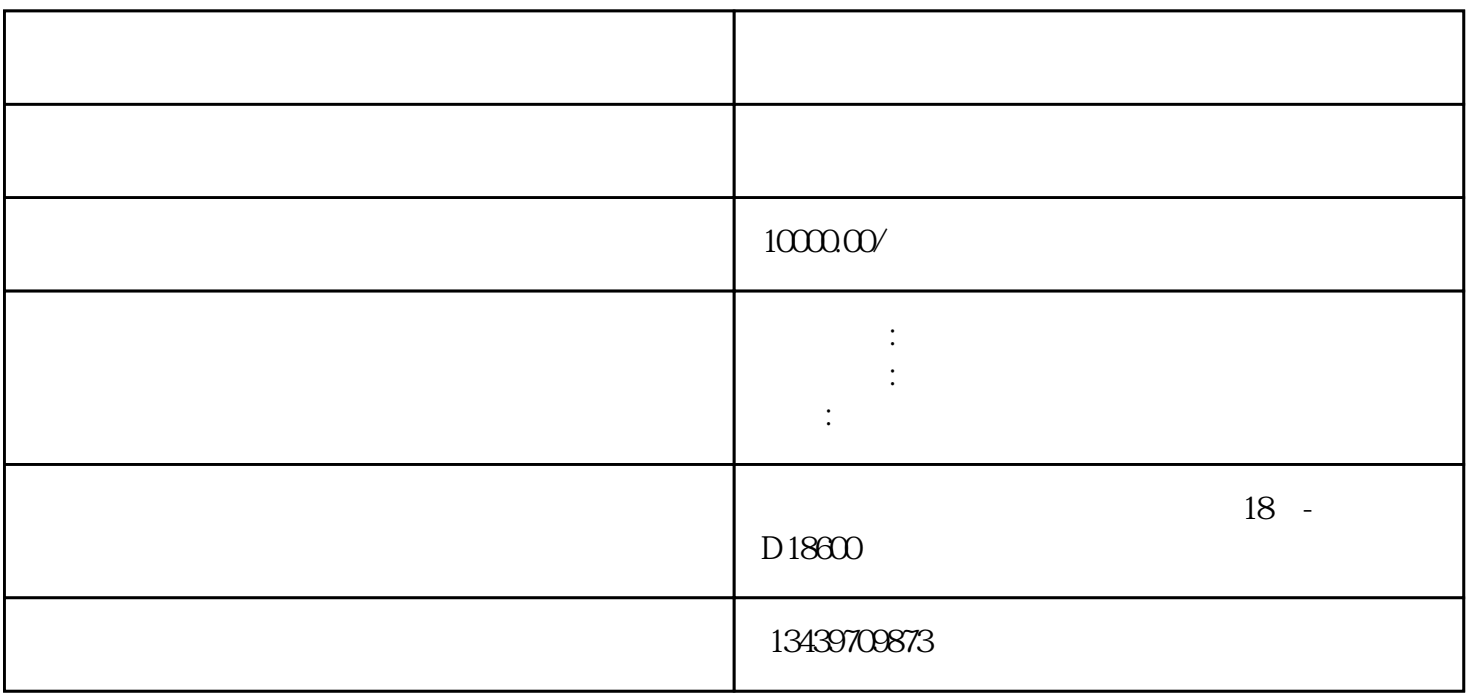

 $10$ 

 $1.$ 

 $2.$ 

 $3 \sim$